# Kotlin Multiplatform

BY MUHAMMED **SAFI**UL AZAM MOBILE APPLICATION DEVELOPER EMAIL: MUHAMMED.SAFIUL.AZAM@GMAIL.COM

## Today's goal

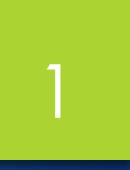

#### ▶ **iOS Android**

**Q** Optimize development. **Q** Share common libraries. q **Capitalize knowledge.**

### What makes a great mobile application?

- **Smooth interactive and intuitive experiences.**
- **EXED Looks and feels like integrated part of the device.**
- Utilize users' existing knowledge on devices' interfaces.
- Take full advantages of devices' native features.
- ▶ Of course: runs fast + less bugs.

### Don't judge a book by it's cover?

▶ YES!! We do judge by cover. <sup>●</sup>

▶ We judge a mobile application by it's UI/UX. It doesn't matter how it **functions inside or how awesome is our architecture!**

### How can we make a great mobile application?

4

- **Provide native UX design.**
- **Use native UI tools and libraries.**
- u **Business logics and etc.** ⟶ **Native or other technologies.**
- ▶ Summery: Don't mess with UI/UX design. Use native tools and **libraries for developing native experiences.**

### What can we share among platforms?

- **Keep native UI/UX design.**
- u **Share business logics and more without interrupting native UI/UX design.**

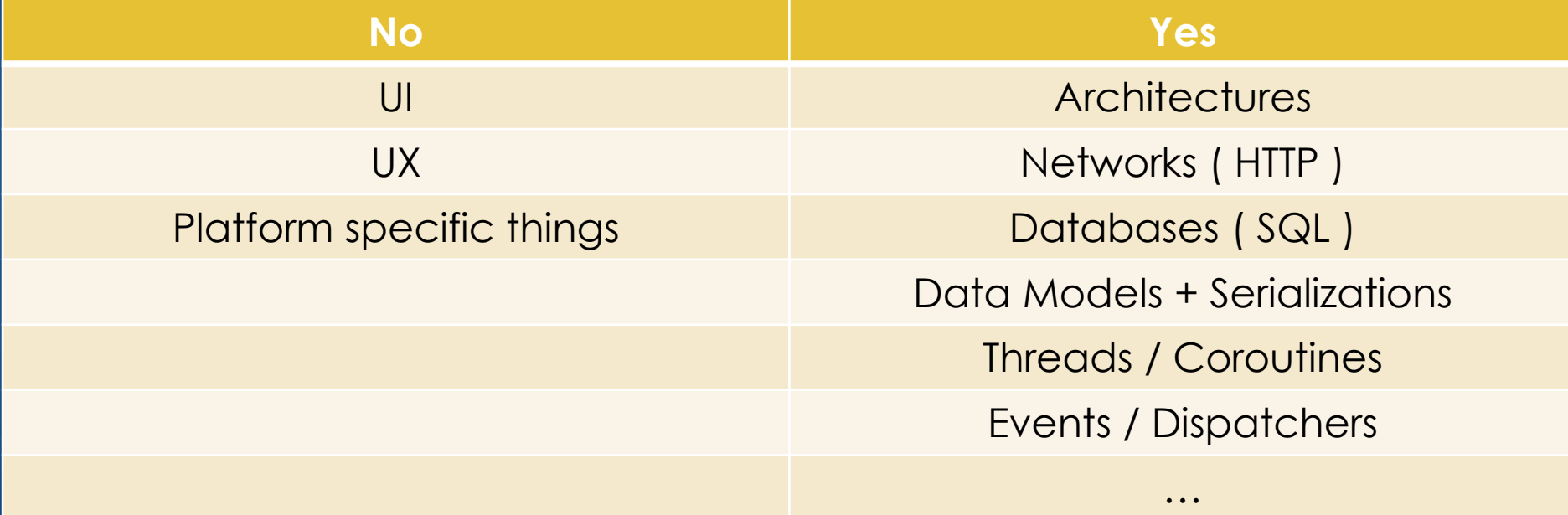

### What can we achieve by sharing among platforms?

- **Less codes = less bugs.**
- **Reduce confusions on specifications ( among platforms ).**
- **Reduces development time.**

#### **Off the record**

- **Feeling not alone when things go down.**
- $\triangleright$  **iOS developers finally can point to Android developers.**

### Welcome to **Kotlin Multiplatform**   $O O O$

### What is Kotlin Multiplatform?

- ▶ Experimental feature in Kotlin 1.2 and 1.3 ( until now ).
- u **Complies code and generate libraries according to platforms.**
- Allow us to access libraries like simply we access other libraries.
- Allow us to share business logic, connectivity and more.
- ▶ Android application ← Multiplatform Libraries → **iOS** application. **Under same project ( optional )**

#### **Very very famous quote:**

- **"Free libraries don't bring happiness but it helps."**
- **-- Albert Einstein**

### Kotlin/Native

- **Technology for compiling Kotlin code to native binaries.**
- u **Supports two-way interoperability with native platforms.**
	- v **Compiler create libraries and frameworks ( swift / objective-c ) for platforms.**
	- v **Supports interoperability to use existing libraries and frameworks ( swift / objective-c ) directly from Kotlin/Native.**

#### iOS frameworks in Kotlin/Native

in Kotlin/Native 1.3.41 - CFNetwork [ios\_x64] Þ.  $\Box$  Kotlin/Native 1.3.41 - ClassKit [ios\_x64] Þ  $\blacksquare$  Kotlin/Native 1.3.41 - CloudKit [ios\_x64] þ. **Tr** Kotlin/Native 1.3.41 - CommonCrypto [ios\_x64] **To Kotlin/Native 1.3.41 - Contacts [ios\_x64]** Þ Kotlin/Native 1.3.41 - ContactsUI [ios\_x64] Þ **Tri Kotlin/Native 1.3.41 - CoreAudio [ios\_x64]** Þ Kotlin/Native 1.3.41 - CoreAudioKit [ios\_x64] Þ Kotlin/Native 1.3.41 - CoreBluetooth [ios\_x64] Þ  $\Box$  Kotlin/Native 1.3.41 - CoreData [ios\_x64] Þ **Ti** Kotlin/Native 1.3.41 - CoreFoundation [ios\_x64] b. **Tr** Kotlin/Native 1.3.41 - CoreGraphics [ios\_x64]  $\Box$  Kotlin/Native 1.3.41 - Corelmage [ios\_x64]  $\left\Vert \cdot\right\Vert$ **Tr** Kotlin/Native 1.3.41 - CoreLocation [ios\_x64] Þ **Ti** Kotlin/Native 1.3.41 - CoreMedia [ios\_x64] Þ Kotlin/Native 1.3.41 - CoreMIDI [ios\_x64] **Notion** Kotlin/Native 1.3.41 - CoreML [ios\_x64] Kotlin/Native 1.3.41 - CoreMotion [ios\_x64] Þ. in Kotlin/Native 1.3.41 - CoreNFC [ios\_x64] Þ  $\blacksquare$  Kotlin/Native 1.3.41 - CoreServices [ios\_x64]

... many more.

### Common libraries?

- ▶ Most of the mobile applications use some essential libraries to **function.**
- ▶ Community actors already provide most of those essential libraries **which are useable across platforms.**

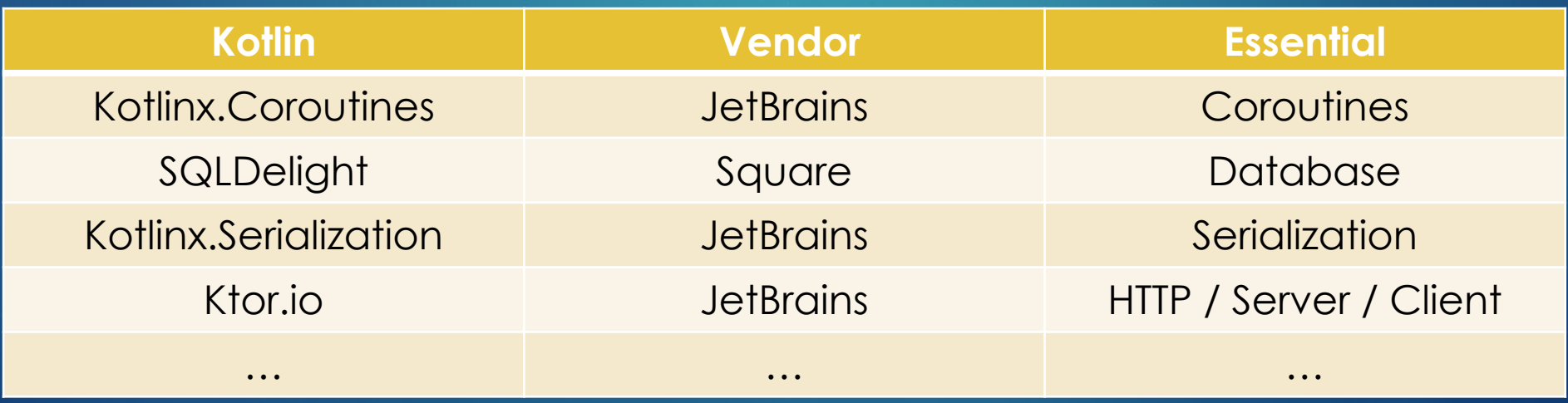

#### Mechanism: expect and actual

- ▶ Common codes to depend on platform-specific declarations.
- u **Common module can define** *expected* **declarations.**
- u **Platform module can provide** *actual* **declarations corresponding to the expected ones.**

#### expect ( Common )

**expect object** CouroutineUtils { *// Dispatcher.* **val DISPATCHER**: CoroutineDispatcher }

} } }

#### 12

#### actual (Android)

**actual object** CouroutineUtils {

*// Dispatcher.*

**actual val DISPATCHER**: CoroutineDispatcher = Dispatchers.**Main**

#### actual ( iOS )

}

@ThreadLocal **actual object** CouroutineUtils { *// Dispatcher.* @SharedImmutable **actual val DISPATCHER**: CoroutineDispatcher = NsQueueDispatcher( *dispatch\_get\_main\_queue*() )

**internal class** NsQueueDispatcher(**private val dispatchQueue**: dispatch\_queue\_t) : CoroutineDispatcher() { **override fun** dispatch(context: CoroutineContext, block: Runnable) { *dispatch\_async*(**dispatchQueue**) **{** block.run() **}**

It's written in Kotlin ;)

#### Platform independent codes?

} }

**class** DatabaseManager : AddOn(), IDatabaseManager {

**private val mVelibDB**: VelibDB **by** *lazy* **{** VelibDB(DatabaseUtils.**VELIB\_DB\_DRIVER**!!) **}**

**private val mVelibDatabase**: IVelibDatabase **by** *lazy* **{ val** velibDatabase = VelibDatabase(**mVelibDB**) velibDatabase.addAddOns(getAddOns()) velibDatabase **}**

**override fun** getVelibDatabase(): IVelibDatabase { **return mVelibDatabase**

No platform-specific code = no expect / actual Simply write common codes and use!

### Project hierarchy 14

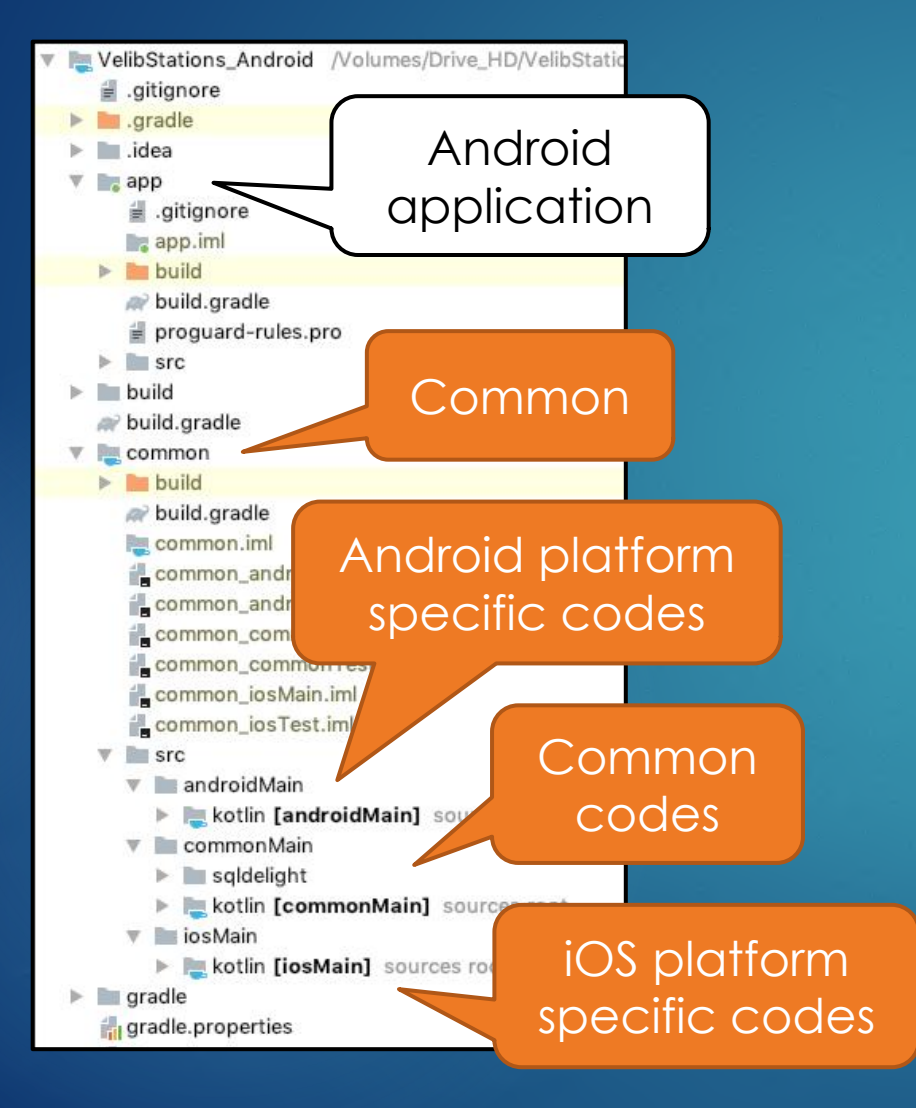

#### Gradle ( Common )

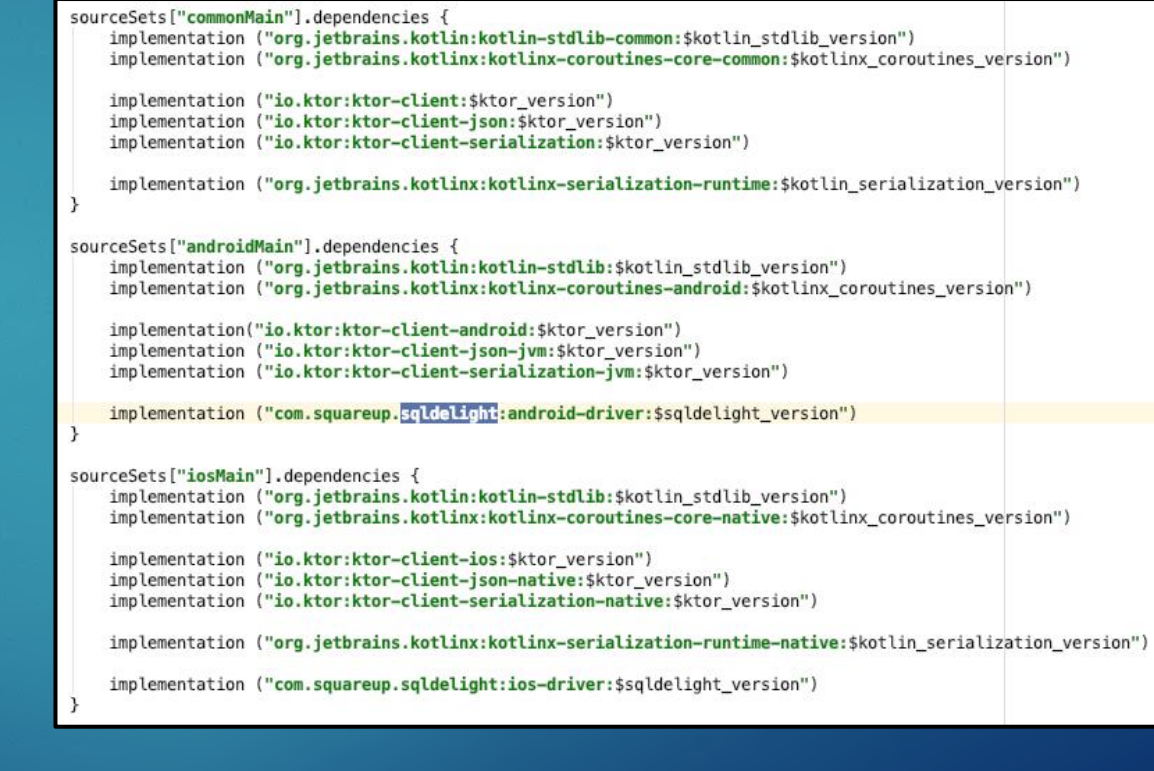

#### What to put where?

- **Declaring class, object, etc. with expect require their actual definition for platforms.**
- u **Class, object, etc. with expect contain only signatures.**
- u **Class, object, etc. with actual can contain extra methods.**

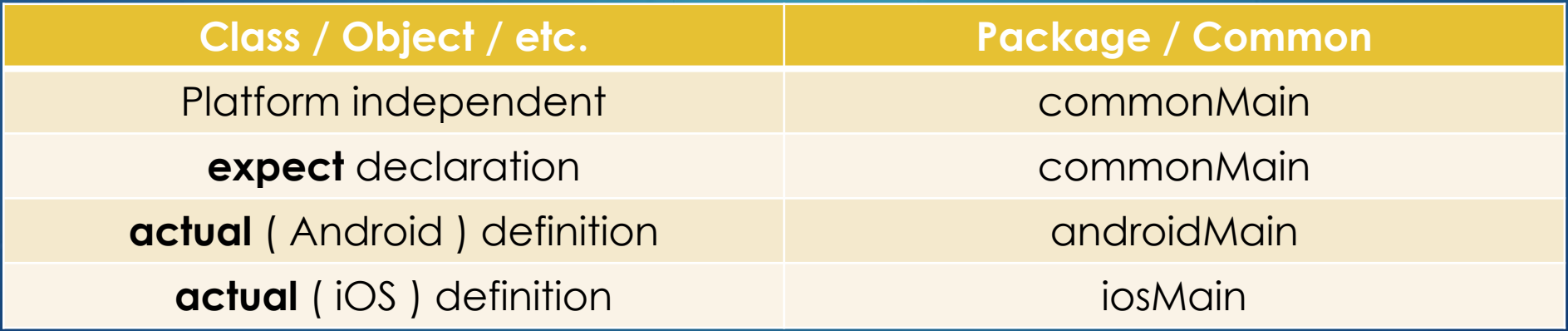

### iOS framework ( libraries ) 16

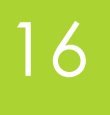

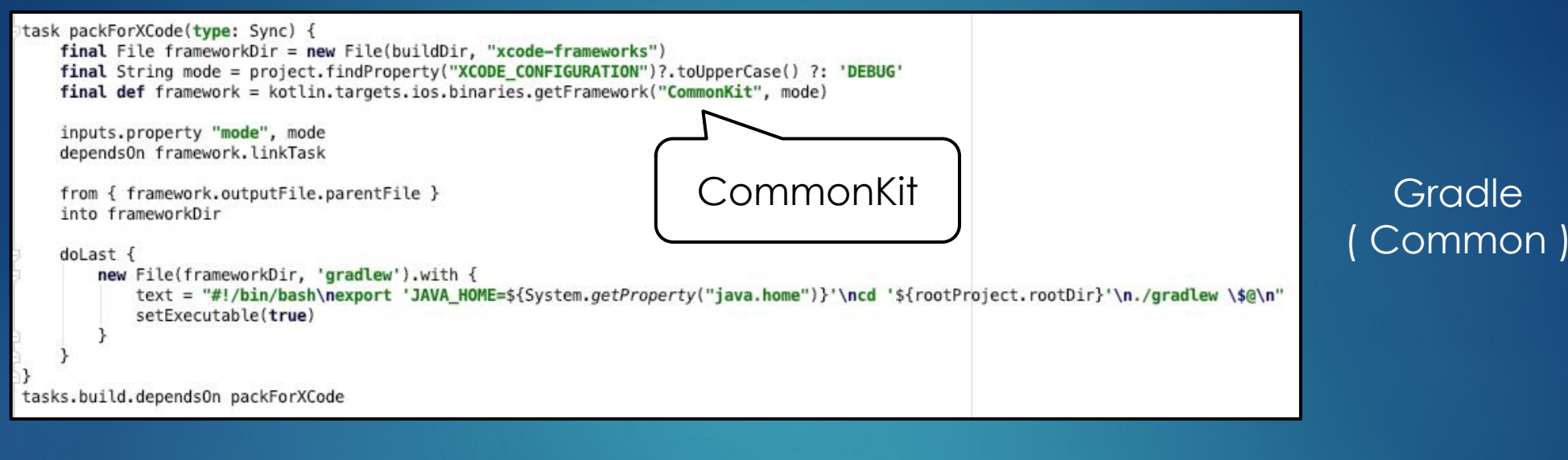

▼ Frameworks, Libraries, and Embedded Content Name Embed CommonKit.framework Embed & Sign C  $+$  $\sim$ CommonKit

#### Project Settings ( iOS )

### Common libraries in Swift 17

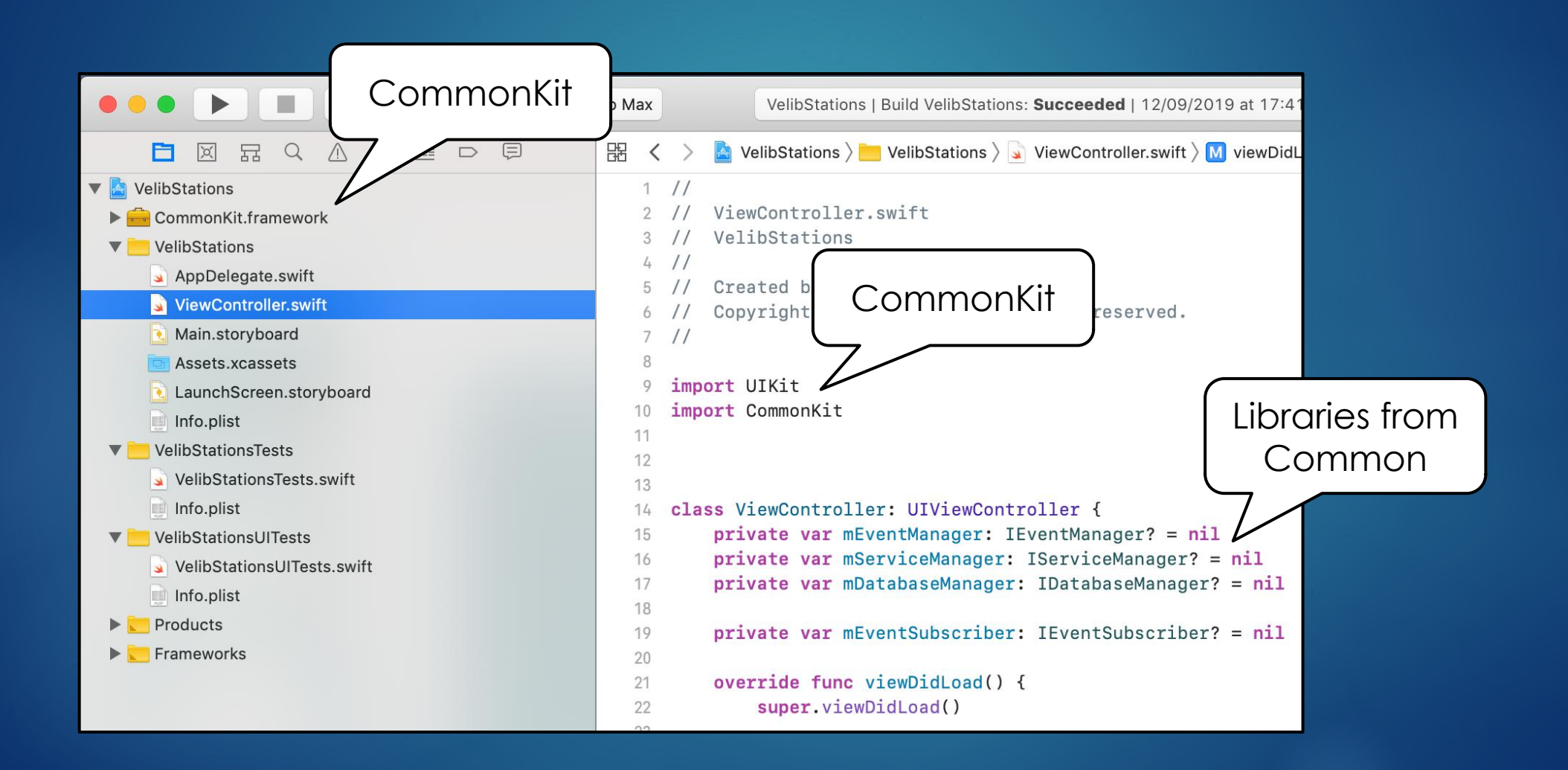

#### Common libraries in Kotlin <sup>18</sup>

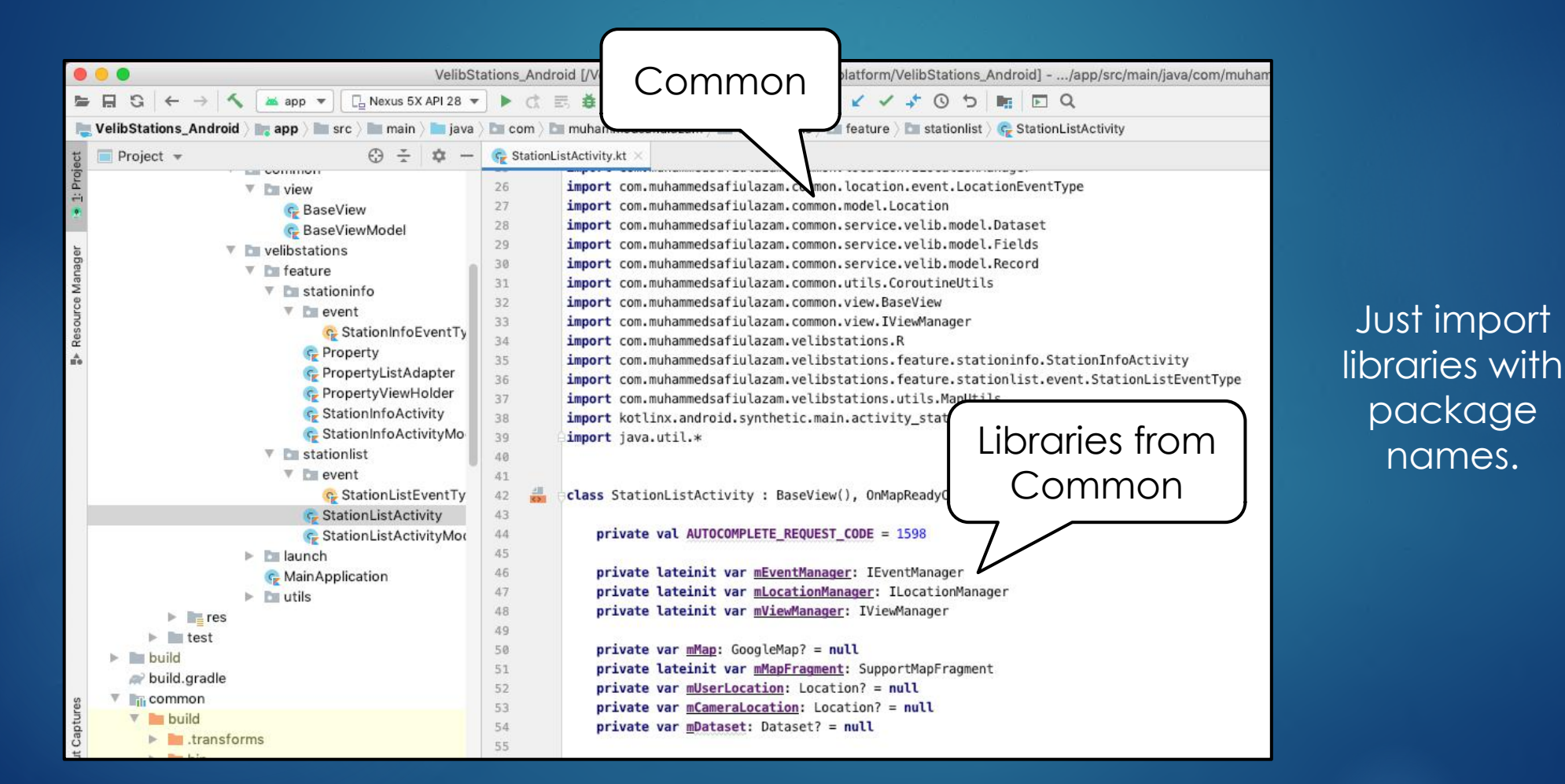

#### Namespace in Swift?

▶ Namespaces are implicit in Swift. Classes, etc are implicitly scoped **by modules / frameworks.**

- ▶ Kotlin uses underscore " " to solve classes with same names which **seemingly random.**
- ▶ Solution: Don't create classes with same names or use typealias.

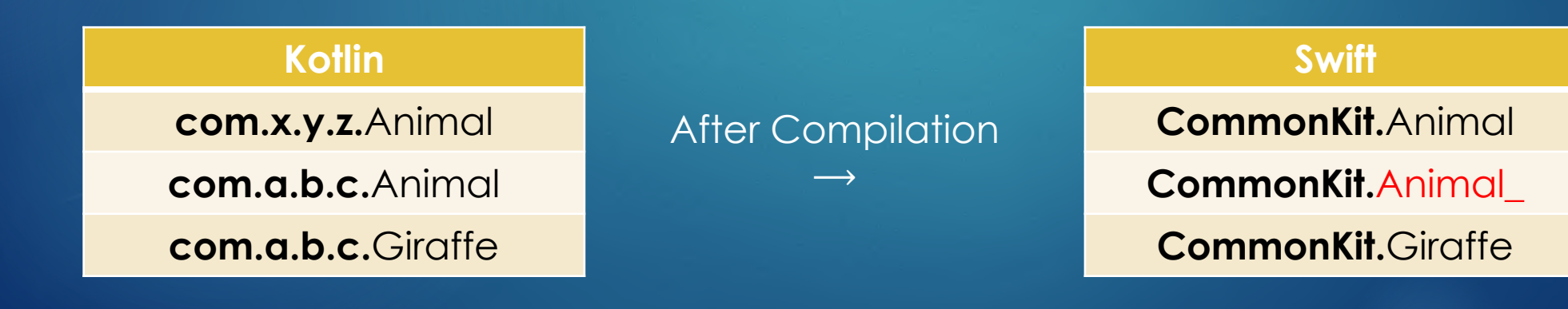

#### Me you… no… you me…

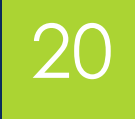

#### Calling VelibService from Android ( Kotlin ) application

val serviceManager: IServiceManager = AddOnManager.getAddOn(AddOnType.SERVICE MANAGER) as IServiceManager serviceManager.getVelibService().getData( latitude: 48.85341, longitude: 2.3488, radius: 1000.0, index: 0, count: 100)

#### Calling VelibService from iOS ( Swift ) application

let serviceManager: IServiceManager = AddOnManager().getAddOn(type: AddOnType().SERVICE\_MANAGER) as! IServiceManager serviceManager.getVelibService().getData(latitude: 48.864716, longitude: 2.349014, radius: 1000.0, index: 0, count: 100)

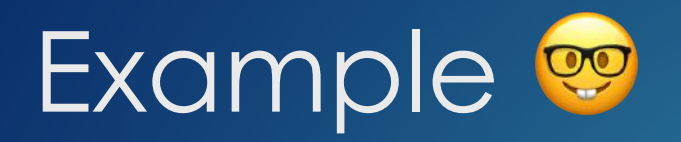

#### ▶ Velib Stations: **https://github.com/muhammedsafiulazam/velibstations**

- **Example 1** Common libraries:
	- v **Domains: Event, AddOn ( Architecture ), Service, Database, Location, Coroutine, Model, Serializer, etc.**
- **Platform specific libraries:** 
	- v **Domains - Android: View ( Activity ), ViewModel, etc.**
	- v **Domains - iOS: View ( UIViewController ), ViewModel, etc.**

#### Demo / Velib Stations 22

#### Android Application **iOS** Application

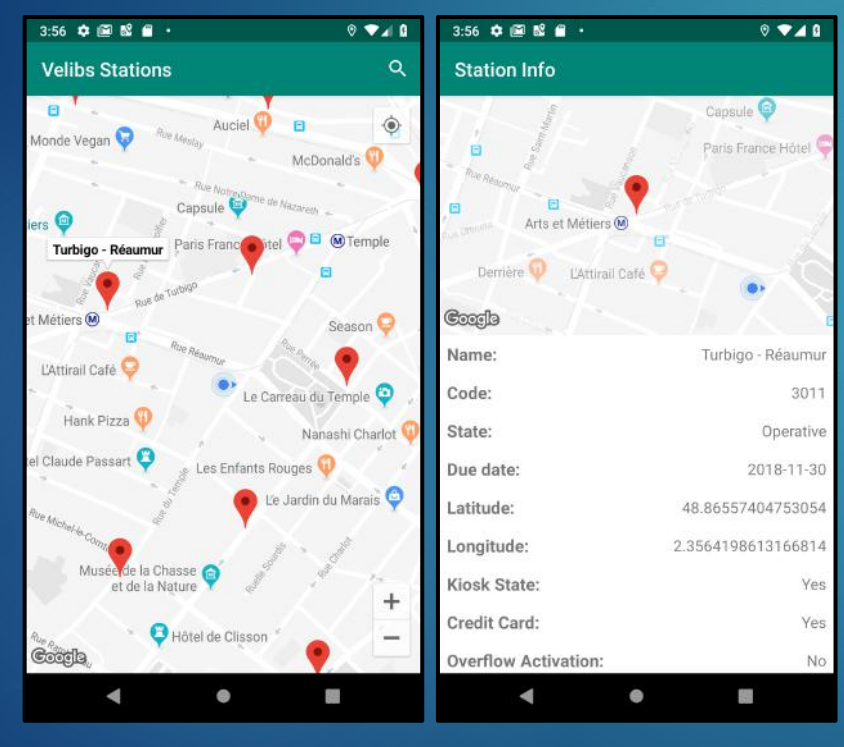

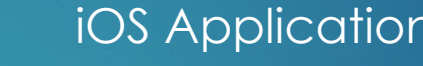

 $\Omega$ 

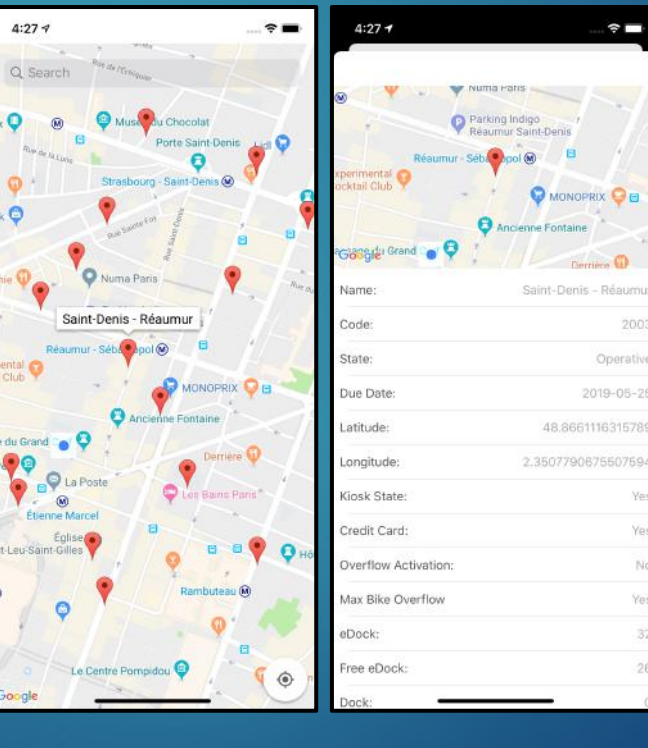

### Findings?

- ▶ Kotlin's objects in Swift → Use @ThreadLocal and **@SharedImmutable during declarations. https://kotlinlang.org/docs/reference/native/immutability.html**
- u **If Kotlin's objects are derived from classes with mutable properties, Swift doesn't allow access to those mutable properties ( runtime error ).**
- ▶ iOS → KotlinxSerializer require mappers for data models and **serializers manually ( once and easy ).**
- **▶ Android → kotlinx.serialization.Serializable** is not derived from **java.io.Serializable. So it's not possible to put in intent directly.**

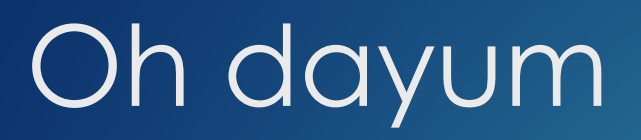

▶ Mixing Kotlin and Objective-C supertypes is not supported yet. **https://kotlinlang.org/docs/reference/native/objc\_interop.html**

class BaseView : UIViewController, IBaseView {

class BaseView : UIViewController { @OverrideInit constructor(coder: NSCoder) : super (coder)

æ

 $\bigtriangledown$ 

**IBaseView**  $\rightarrow$  Interface written in Kotlin. **UIViewController** ⟶ **Class written in Objective-C.**

*Note: These are my observations until now. I'm trying to find out better solutions of these issues.* 

### Kotlin singletons ( objects ) 35

#### Kotlin singletons

Kotlin singleton (made with an object declaration, including companion object) is imported to Swift/Objective-C as a class with a single instance. The instance is available through the factory method, i.e. as [MySingleton mySingleton] in Objective-C and MySingleton() in Swift.

### References

- u **https://github.com/muhammedsafiulazam/velibstations**
- u **https://kotlinlang.org/docs/reference/multiplatform.html**
- ▶ https://www.raywenderlich.com/1022411-kotlin-multiplatform**project-for-android-and-ios-getting-started**
- u **https://github.com/Kotlin/kotlinx.coroutines**
- u **https://github.com/Kotlin/kotlinx.serialization**
- u **https://github.com/cashapp/sqldelight**
- u **https://github.com/ktorio/ktor**

#### What's next? 27

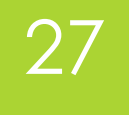

### Kotlin Multiplatform **Hands-on**

( Hands-on explanations on **Velib Stations'** codes )

#### Questions? <sup>28</sup>

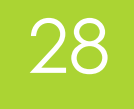

### Wake **UP**!?! 60 0 0